# **GammaLib - Action #1285**

# **Handle average response cubes**

07/18/2014 02:10 PM - Knödlseder Jürgen

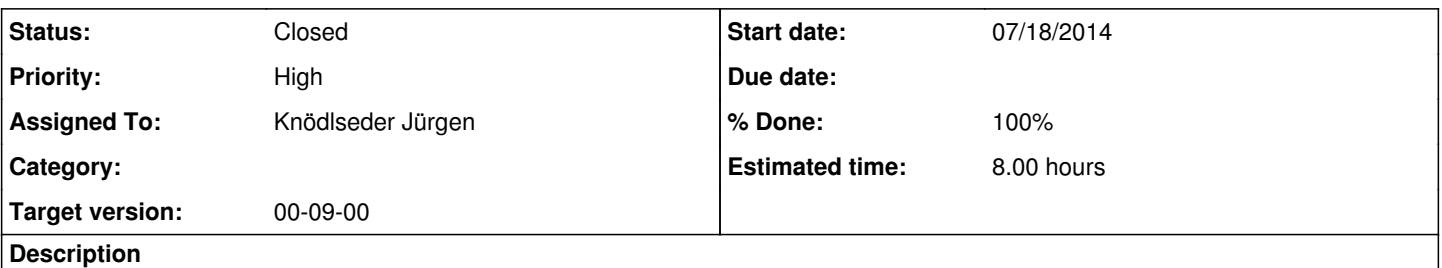

Binned analysis should in the future always make use of the average response cubes, no pointing information should be used any longer. Response information will be stored using the GCTAExposure and GCTAMeanPsf classes.

This action is for implementing the use of average response information.

### **History**

#### **#1 - 07/18/2014 02:29 PM - Knödlseder Jürgen**

The following methods need to be modified:

- GCTAResponse::irf
- GCTAResponse::irf\_radial
- GCTAResponse::irf\_elliptical
- GCTAResponse::irf\_diffuse

The GCTAResponse::irf should use the following code for average response handling:

 // Retrieve average response references const GCTAExposure& exposure = ... (where ever we get the exposure from) const GCTAMeanPsf& psf = ... (where ever we get the PSF from)

 // Get photon attributes const GSkyDir& srcDir = photon.dir(); const GEnergy& srcEng = photon.energy(); const GTime& srcTime = photon.time();

 // Compute only if we're sufficiently close to PSF if (delta  $\leq$  delta\_max) {

 // Get effective area component irf = exposure(srcDir, srcEng);

 // Multiply-in PSF if (irf  $> 0.0$ ) {

> // Get PSF component irf \*= psf(srcDir, delta, srcEng);

 // Apply deadtime correction irf \*= obs.deadc(srcTime);

} // endif: exposure was non-zero

} // endif: we were sufficiently close to PSF

The GCTAResponse::irf\_radial, GCTAResponse::irf\_elliptical and GCTAResponse::irf\_diffuse methods need a more fundamental re-organisation as the integrations are performed in a system centred on the pointing, hence all coordinate transformations are pointing dependent.

### **#2 - 07/18/2014 02:34 PM - Knödlseder Jürgen**

Maybe the best thing would be to introduce a new class, called for example GCTACubeResponse, that handles the cube-style response. It would then be upon reading (e.g. GCTAObservation::read) where the response type would be defined.

#### **#3 - 07/18/2014 04:48 PM - Knödlseder Jürgen**

Looks like to way forward is to create a GCTAResponse abstract base class and to derived classes:

- GCTAResponseIrf (which is the old GCTAResponse)
- GCTAResponseCube (which is the new cube-style IRF)

I'm working now on refactoring the code ...

## **#4 - 07/19/2014 12:42 AM - Knödlseder Jürgen**

*- Status changed from New to In Progress*

*- % Done changed from 0 to 90*

I now refactored the CTA response function and implemented a new GCTAResponseCube response function. On reading an XML file, GCTAObservation now automatically sets the relevant response function, depending on the parameter names that are found in the XML file. For cube-style analysis, the XML definition is

<observation\_list title="observation library">

- <observation name="Crab" id="00001" instrument="CTA">
- <parameter name="CountsMap" file="crab\_cntmap.fits"/>
- <parameter name="ExposureCube" file="expcube.fits"/>
- <parameter name="PsfCube" file="psfcube.fits"/>

</observation>

</observation\_list>

Unit tests have been added to test\_CTA that demonstrate that the cube-style analysis is working, at least for point sources. For extended or diffuse sources, the response methods are not yet implemented.

#### **#5 - 07/19/2014 02:02 AM - Knödlseder Jürgen**

*- Status changed from In Progress to Resolved*

*- % Done changed from 90 to 100*

Now also adapted ctools. This action can now been closed, although more unit tests should be added and more tests should be done whether all tools work as expected.

### **#6 - 07/20/2014 11:20 PM - Knödlseder Jürgen**

*- Status changed from Resolved to Closed*

*- Remaining (hours) changed from 8.0 to 0.0*